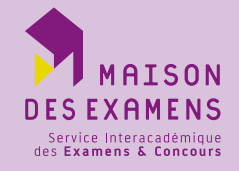

## **Dates d'inscription : 9 janvier à 12 h au 13 février 2020 à 17 h**

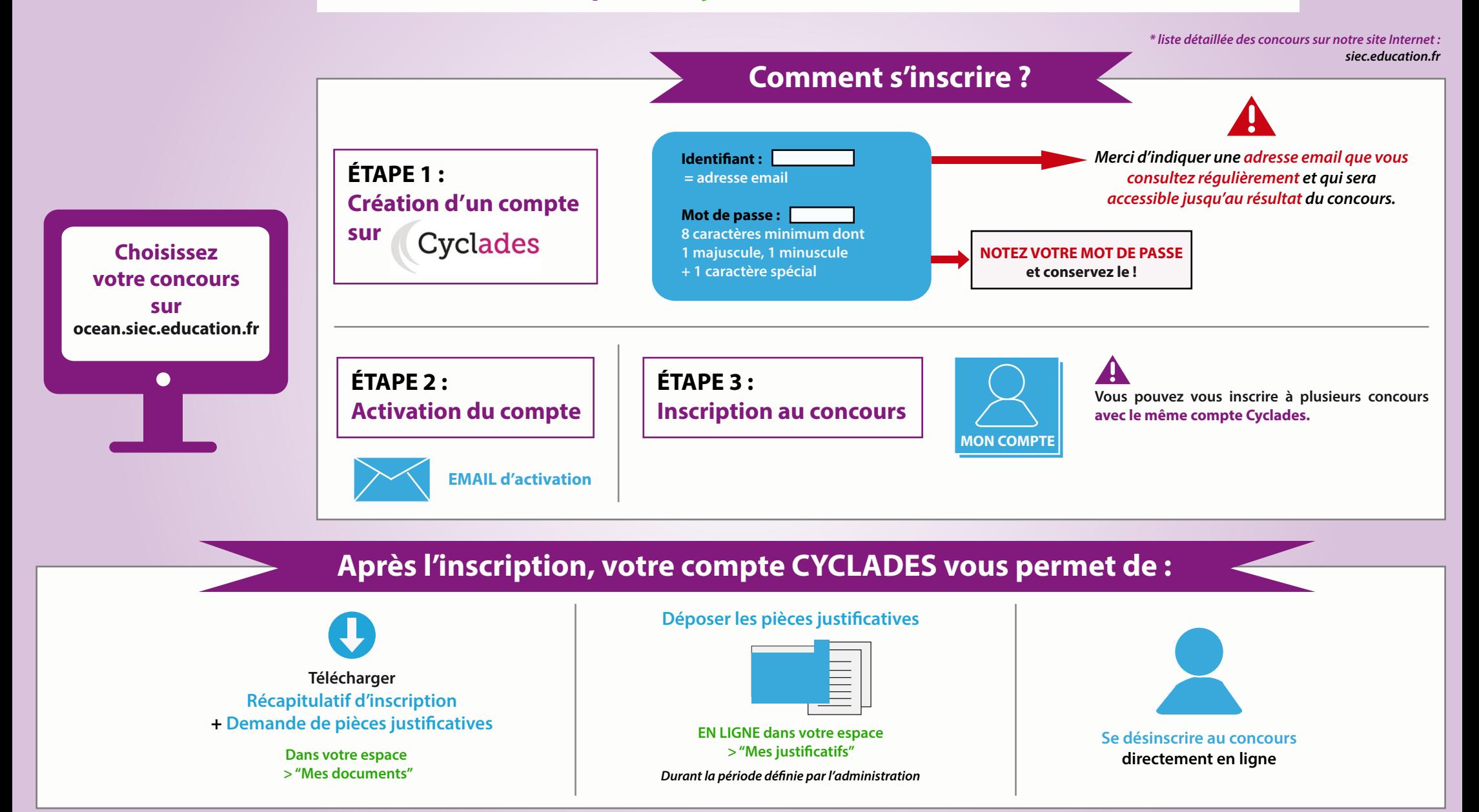